**OWS System Reference Guide** ND-30.094.1 EN Errata

## **OWS SYSTEM REFERENCE GUIDE** ND-30.094.1 EN **ERRATA**

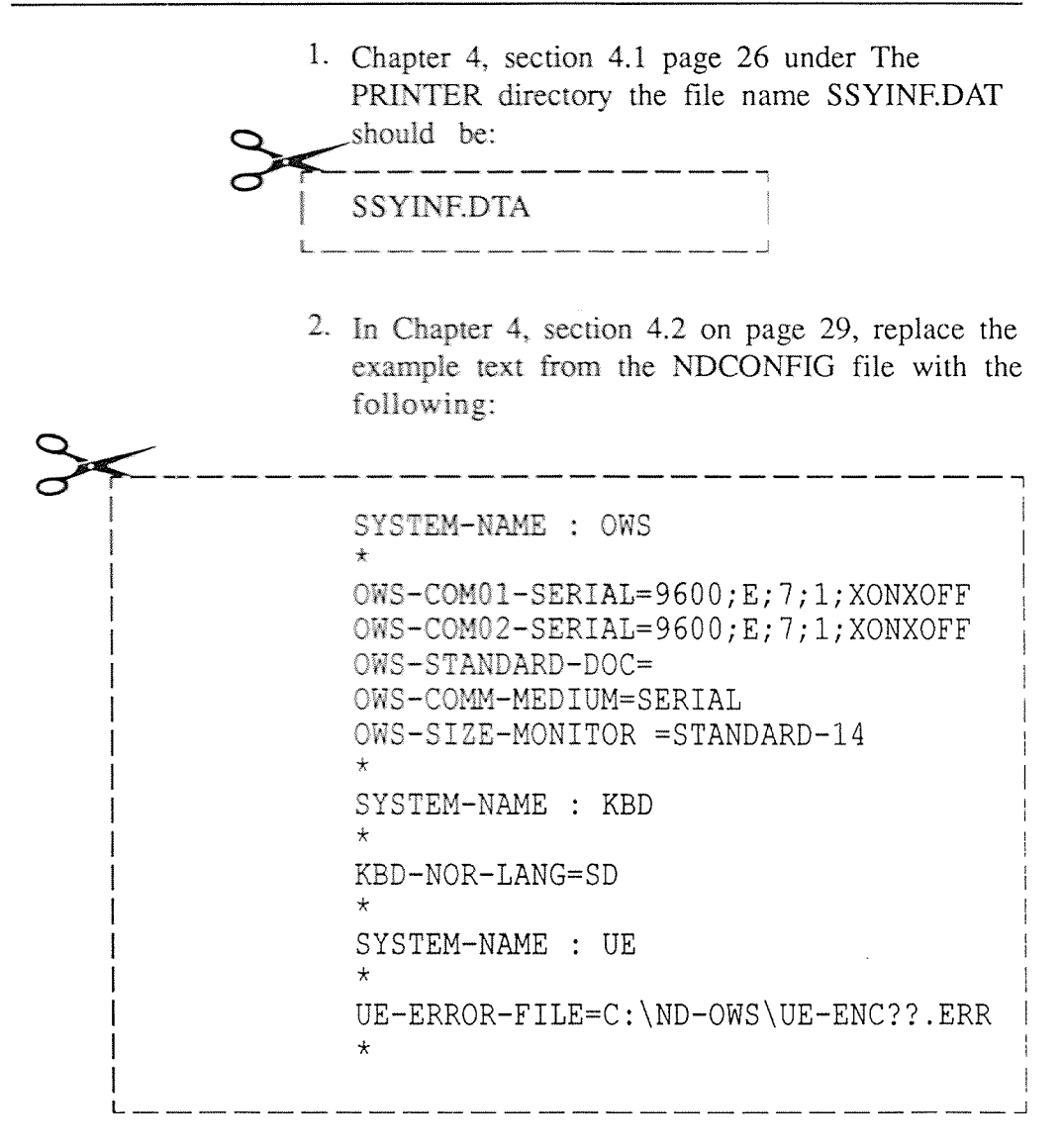

Note that there should be at least one blank space after OWS-STANDARD-DOC=.